Ulead DVD MovieWriter 2

## DVD+RW/+R

C79459000

DVD+RW/+R

## Ulead DVD MovieWriter 2

DVD+RW DVD+RW/+R Ulead DVD MovieWriter 2

Symphomovie Ulead DVD MovieWriter 2

## Ulead DVD MovieWriter 2

Ulead DVD MovieWriter 2SE for EPSON DIRECT The Ulead DVD Ulead DVD MovieWriter 2  $DVD+RW/4R$ Ulead DVD MovieWriter 2

Ulead DVD MovieWriter 2

Windows Ulead DVD MovieWriter 2

Symphomovie

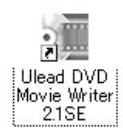

<Ulead DVD MovieWriter 2

Ulead DVD MovieWriter 2 Symphomovie

Symphomovie CD-R CD-RW

Ulead DVD MovieWriter 2 Symphomovie

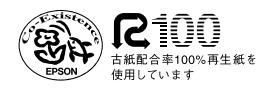